Die genannten Beschränkungen gelten für den vermittelnden Verwalter dann nicht, wenn von ihm in einer Wohnungseigentumsanlage ein Mietvertrag über eine im Wohnungseigentum stehende Wohnung vermittelt wird, und der vermietende Wohnungseigentümer nicht gleichzeitig Mehrheitseigentümer der Liegenschaft ist.

In einem solchen Fall der Vermittlung eines Wohnungseigentumsobjekts gelten die oben dargestellten Provisionshöchstsätze (Mieter: 2 BMM bei unbefristeten Verträgen sowie bei auf mehr als drei Jahre befristeten Verträgen bzw 1 BMM bei auf bis zu drei Jahre befristeten Verträgen; Vermieter: 3 BMM).

## **ERGÄNZUNGSPROVISION**

## ■ **Auf Vermieter- wie Mieterseite ist die Ergänzungsprovision auf höchstens eine halbe BMM beschränkt**

Wird ein befristeter Mietvertrag über eine Wohnung oder ein Einfamilienhaus verlängert oder in einen unbefristeten Vertrag umgewandelt, so kann – sofern dies schon ursprünglich ver einbart wurde – die Provision bis zu jenem Betrag nachverrechnet werden, der der Höchstprovision für die letztlich vereinbarte Gesamtdauer des Vertrages bzw bei Umwandlung in ein unbefristetes Vertragsverhältnis der Höchstprovision für ein unbefristetes Vertragsverhältnis entspricht. Eine derartige Ergänzungsprovision bei Wohnungen und Einfamilienhäusern darf jedoch auf Mieter- wie auf Vermieterseite höchstens einem halben monatlichen Bruttomietzins entsprechen!

### **UMSATZSTEUER**

Alle genannten Provisionshöchstsätze verstehen sich zuzüglich einer Umsatzsteuer in der Höhe von 20%.

## **DETAILINFORMATIONEN**

Von Ihrem Immobilienmakler bekommen Sie zusätzlich eine Nebenkostenübersicht (zB das ÖVI Form 13 M) mit allen Detailinformationen.

## **Ihr Immobilientreuhänder – die erste Adresse für Ihre Immobilie**

■ Immobilientreuhänder Ihres Vertrauens finden Sie unter http://www.wkimmo.at

### **Ihre Ansprechpartner in der Wirtschaftskammerorganisiation**

■ **WK Burgenland** Telefon: 05-90907-3710, E-Mail: ulrike.camara-ehn@wkbgld.at

■ **WK Kärnten** http://www.immobilienexperten.at Telefon: 05-90904-775, E-Mail: tanja.gruenkranz@wkk.or.at

■ **WK Niederösterreich** Telefon: 02742/851-19720, E-Mail: immobilien@wknoe.at

#### ■ **WK Oberösterreich**

http://www.alle-immobilien.at Telefon: 05-90909-4711, E-Mail: alle-immobilien@wkooe.at

## ■ **WK Österreich**

http://www.wkimmo.at Telefon: 01/5222592, E-Mail: office@wkimmo.at

### **Ihr Immobilientreuhänder:**

## Telefon: 0662/8888-638, E-Mail: bstraubhaar@wks.at

■ **WK Salzburg**

■ **WK Steiermark** http://www.immo707.at Telefon: 0316-601-511, E-Mail: immo@wkstmk.at

### ■ **WK Tirol**

http://www.immobilien-info.at Telefon: 05-90905-1280, E-Mail: helmuth.schranz@wktirol.at

■ **WK Vorarlberg** Telefon: 05522/305-246,

E-Mail: domig.sylvia@wkv.at

#### ■ **WK Wien** Telefon: 01/51450-3763,

E-Mail: sic.immo@wkw.at

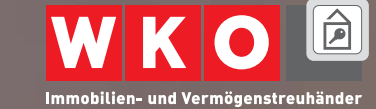

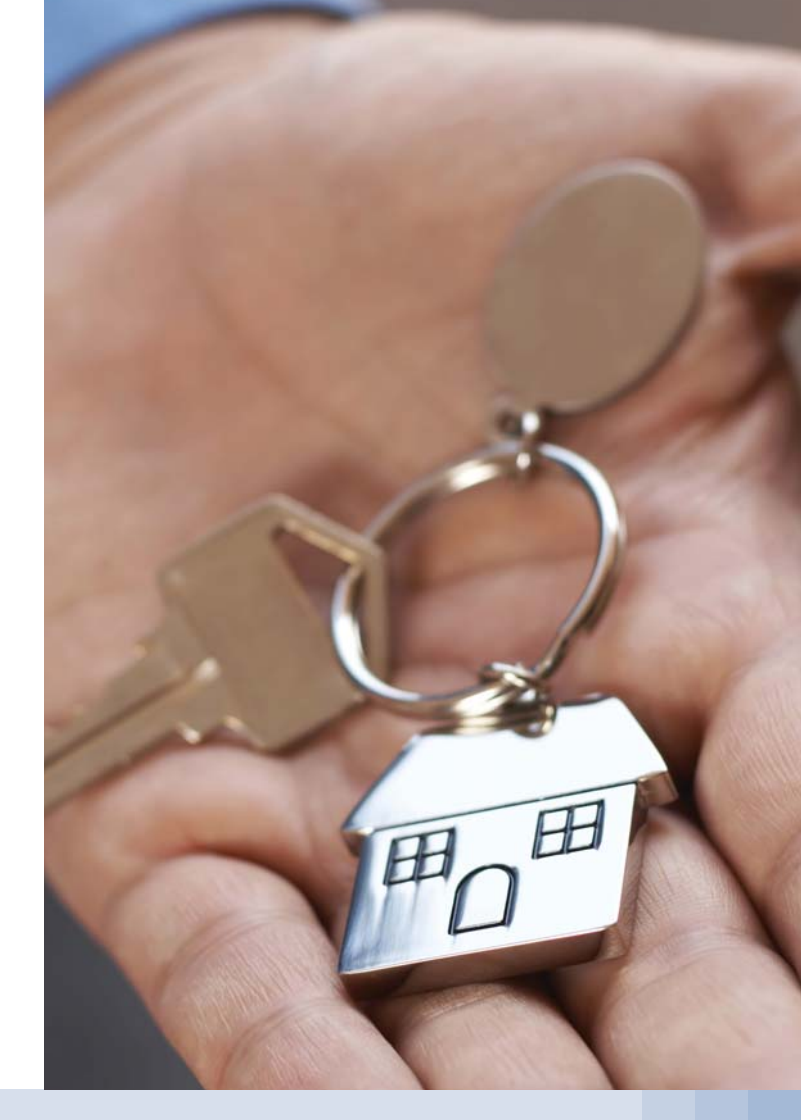

## **Die Vermittlung von Wohnungen Was ein Makler leistet.**

**Und was er kostet.**

### Impressum: **Fachverband der Immobilien- und Vermögenstreuhänder** 1050 Wien, Schloßgasse Nr. 13/2.3, Tel. +43 (0)1-5222592 Fax +43 (0)1-5222592-33, E-Mail office@wkimmo.at, www.wkimmo.at

# **Beratung, Betreuung, Sicherheit.**

Bei der Vermietung von Wohnungen in Mehr- oder Einfamilienhäusern sind die Dienste des vermittelnden Immobilienmaklers unverzichtbar.

- ■ **Er recherchiert den Grundbuchsstand sowie die Planunterlagen und ermittelt die Objektdaten.**
- ■ **Er inseriert die Immobilien, bewirbt sie im Internet und arbeitet anschauliche Exposés aus.**
- ■ **Er erhebt die Bedürfnisse des Wohnungssuchenden, organisiert Besichtigungstermine und informiert über das anzumietende Objekt und seine Nutzung.**
- Er berät beide Seiten des Geschäfts über alle rechtlichen **und wirtschaftlichen Aspekte des Mietverhältnisses, bringt die oftmals divergierenden Interessen zum Ausgleich und ist vielfach auch an der – angesichts der Vorgaben des Mietrechtsgesetzes und Konsumentenschutzgesetzes mitunter sehr anspruchsvollen – vertraglichen Abwicklung beteiligt.**

Vor allem aber haftet der Immobilienmakler für seine Beratungsleistung und ist dafür mit einer Vermögensschadenshaftpflichtversicherung ausgestattet.

Wer bei der Vermietung oder Anmietung die Dienste eines Maklers in Anspruch nimmt, ist daher – und darin liegt ein entscheidender Unterschied zum bloßen "Privatgeschäft" – ausreichend vermögensrechtlich abgesichert.

# **Die Vermittlungsprovision**

Die Provisionshöchstsätze für die Vermittlung von Immobilien sind in der Immobilienmakler-Verordnung geregelt. Sie ist eine Durchführungsverordnung zur Gewerbeordnung und wird vom Minister für Wirtschaft, Familie und Jugend erlassen. Sie wurde zuletzt mit Wirksamkeit 1. September 2010 geändert.

## **Bruttomonatsmiete (BMM) als Berechnungsbasis**

Bemessungsgrundlage für die Regelung der Höchstprovisionen für die Vermittlung von Haupt- und Untermietverträgen ist die sogenannte Bruttomonatsmiete (BMM): Beim Bruttomietzins handelt es sich um den Haupt- oder Untermietzins, dem auf den Mietgegenstand entfallenden Anteil an den Betriebskosten und öffentlichen Abgaben, den auf den Mietgegenstand entfallenden Anteil für allfällige besondere Aufwendungen (für Gemeinschaftsanlagen) und dem Entgelt für mitvermietete Einrichtungs- und Ausstattungsgegenstände oder sonstige Leistungen, die der Vermieter über die Überlassung des Mietgegenstandes hinaus erbringt. Die zu entrichtende Umsatzsteuer ist hingegen nicht in den Bruttomietzins einzurechnen. Kurz gesagt, beinhaltet der Bruttomietzins alle laufenden Leistungen des Mieters an den Vermieter, nicht jedoch die auf den (Gesamt-) Mietzins ent fallende gesetzliche Umsatzsteuer.

## **MIETERHÖCHSTPROVISION**

- 2 BMM bei unbefristeten Verträgen sowie bei auf mehr **als drei Jahre befristeten Verträgen**
- 1 BMM bei auf bis zu drei Jahre befristeten Verträgen

Für die Vermittlung eines unbefristeten oder auf mehr als drei Jahre befristeten Haupt- oder Untermietvertrages über eine Wohnung oder ein Einfamilienhaus darf die mit dem Mieter

vereinbarte Provision oder sonstige Vergütung den Betrag des zweifachen monatlichen Bruttomietzinses nicht übersteigen. Ist der Mietvertrag auf nicht mehr als drei Jahre befristet, so darf die Vergütung den Betrag des einfachen monatlichen Bruttomietzinses nicht übersteigen.

## **VERMIETERHÖCHSTPROVISION**

## ■ **3 BMM**

Die mit dem Vermieter vereinbarte Provision oder sonstige Vergütung für die Vermittlung eines befristeten oder unbefristeten Haupt- oder Untermietvertrages über eine Wohnung oder ein Einfamilienhaus darf den Betrag des dreifachen Bruttomonatsmietzinses nicht überschreiten.

## **VERMITTLUNG DURCH DEN HAUSVERWALTER**

## ■ **Mieterhöchstprovion:**

- **Hälfte der sonst zulässigen Provision**
- ■ **Vermieterhöchstprovision:**
- **2 BMM bei unbefristeten Verträgen sowie bei auf mehr als zwei Jahre befristeten Verträgen;**
- **1 BMM bei auf bis zu zwei Jahre befristeten Verträgen**

Vermittelt ein Immobilienverwalter eine Wohnung in einem von ihm verwalteten Haus, so beträgt die Mieterhöchstprovision bei einem unbefristeten Vertragsverhältnis oder bei einer Befristung von mehr als drei Jahren eine Bruttomonatsmiete und bei einer Befristung bis zu drei Jahren eine halbe Bruttomonatsmiete. Diesfalls darf die mit dem Vermieter vereinbarte Provision oder sonstige Vergütung bei einem unbefristeten Mietvertrag oder bei einer Befristung von zwei Jahren oder mehr den Betrag des zweifachen monatlichen Bruttomietzinses nicht übersteigen, beträgt die Befristung weniger als zwei Jahre, so liegt die Höchstprovision auf Vermieterseite bei einer Bruttomonatsmiete.